# **TER DATA** B E OUI VERSIT

# Plymouth University

# **Using the Information Security Classification – Guidance for staff**

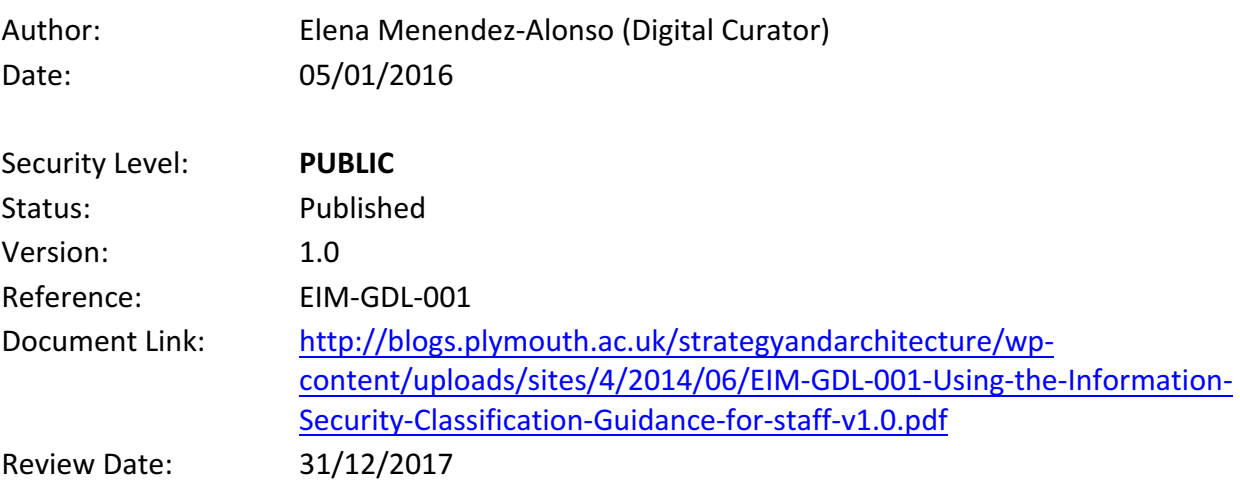

#### **1. Introduction**

The **Information Security Classification Policy** sets guidelines for classifying and handling Plymouth University information, records and data (whether electronic or hard-copy) based on their level of sensitivity and value to the University.

Key benefits of using the classification include:

- Better understanding of information assets and how they need to be protected.
- Reduced risk of information leaks.
- Identification of information suitable for routine dissemination or for disclosure in the event of a request (e.g., FOI)
- Protection of the rights and interests of the University, its staff and its stakeholders.
- Compliance with legislation such as the Data Protection Act 1998 and the Freedom of Information Act 2000.
- Demonstrable University commitment to good information governance.

#### **2. About this guide**

This document provides general guidance on assigning classification levels and interpreting the handling rules provided by the classification.

It is the responsibility of **Information Asset Owners**<sup>1</sup> (or their nominated delegates) to determine the extent to which security classification levels needs to be applied to information in their areas. The security classification of information assets should meet both business and operational needs, being based on an assessment and business impact analysis. Hence, it is appropriate for individual areas to develop local procedures to aid classification of their information assets.

### **3. Using the Information Security Classification**

#### **Step 1: Finding the appropriate classification level**

The **Information Security Classification Policy** defines four classification levels:

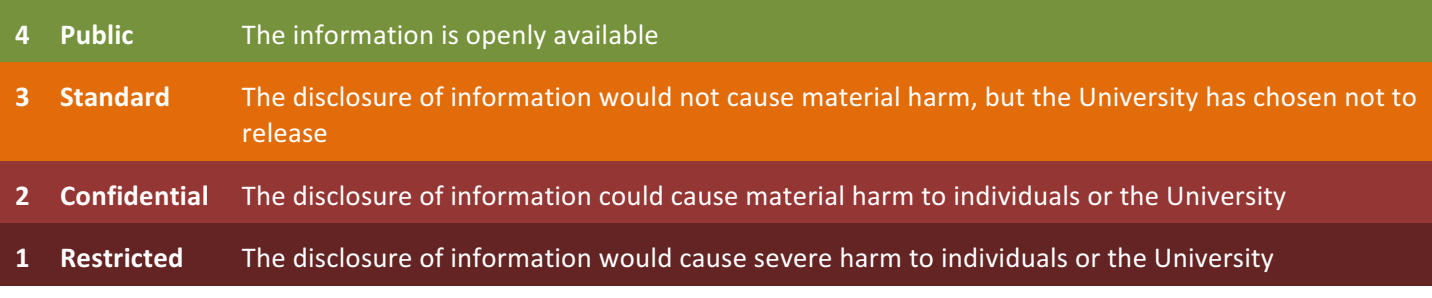

The recommended security classification should be based on the sensitivity of the information and the impact to the University (e.g.: impact to organisational operations, organisational assets, or individuals) if

 $1$  Plymouth University. Information Governance Roles & Responsibilities. URL :

https://www.plymouth.ac.uk/uploads/production/document/path/2/2980/Information\_Governance\_Roles\_and\_Responsibilities v1.1.pdf. Accessed: 2015-12-11.

the confidentiality, integrity or availability of the information is compromised. You can use the **flowchart** below to perform a **quick risk assessment** on your **information assets<sup>2</sup>.** 

 $2$  A valuable or sensitive piece of information, such as an employee or student record, a research dataset, or a financial report.

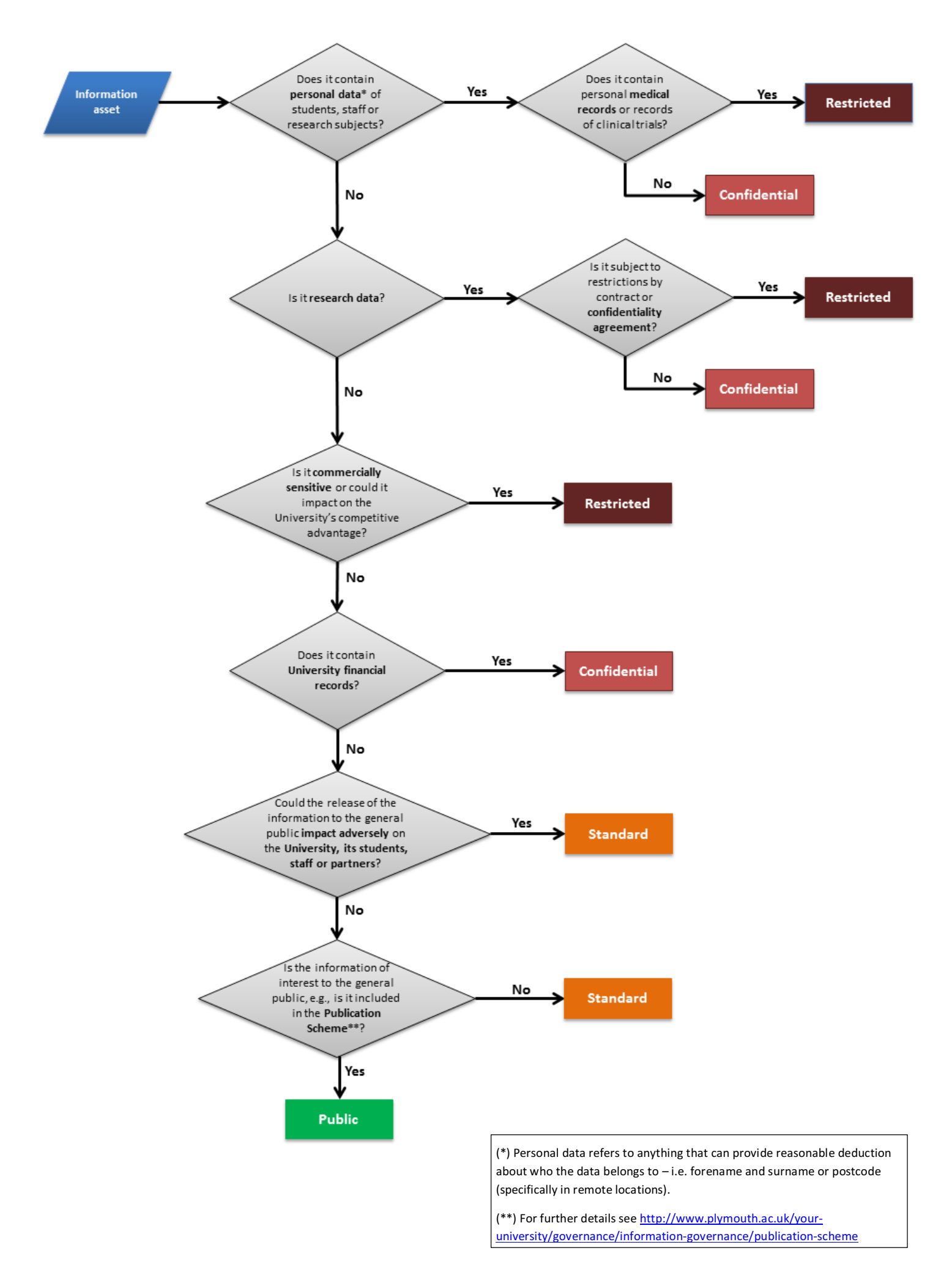

This flowchart is for guidance. There may be additional factors that determine the classification level of your information. If you have any questions, please contact the IT Service Desk who will route your query to the most appropriate team: https://itselfservice.plymouth.ac.uk.

#### **Step2: Label information and documents with their classification level**

Once you have established the classification level of your information, ensure you set appropriate labels, so others know how the information should be handled.

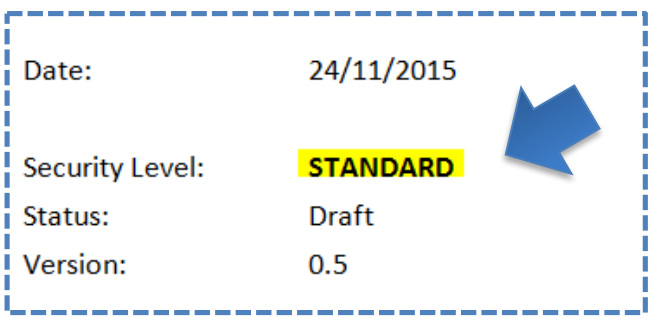

#### **Step 3: Use the handling rules associated with the classification level**

Each classification level (public, standard, confidential and restricted) has its own set of rules for how that information should be handled. Check the table in the Information Security Classification Policy to find the handling rules associated with the relevant classification label.

Classification levels appear across the top of the table, and actions (e.g., viewing or printing) are listed on the first column.

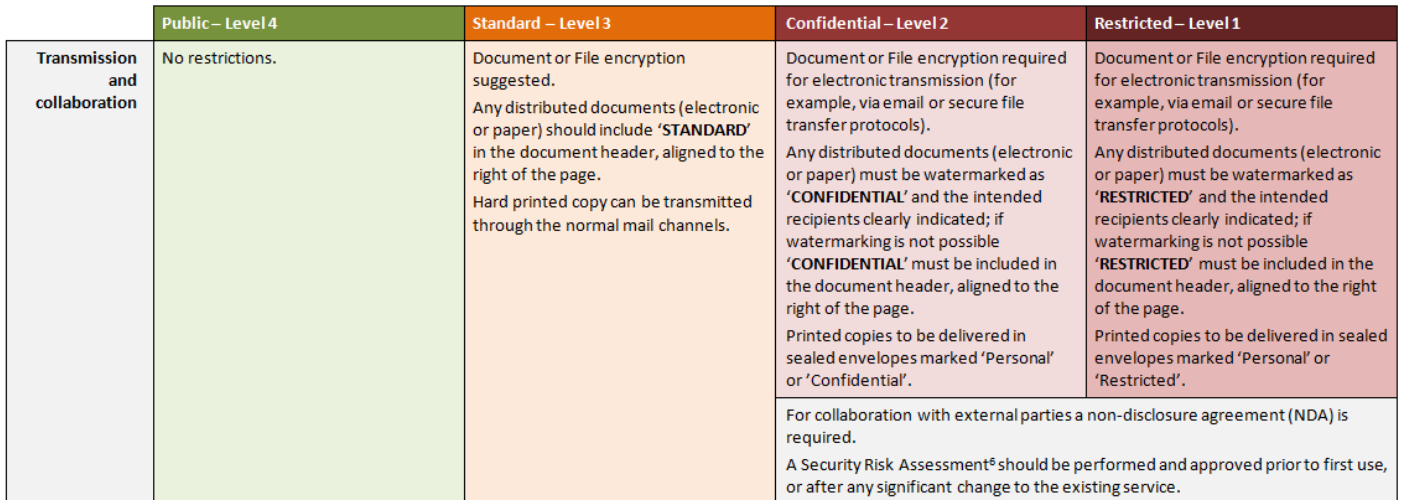

By following the handling rules you will ensure that you know how to proceed before carrying out actions such as storing, editing and emailing information.

## **4. Related documents and further information**

- Information Governance
- Information Governance Roles & Responsibilities
- Data Protection Policy
- EIM-POL-001 Information Security Classification Policy
- Information Security Policies

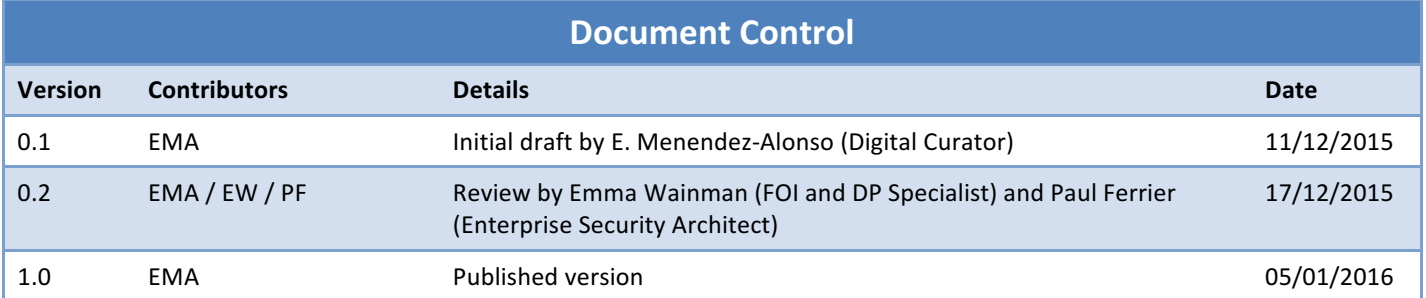